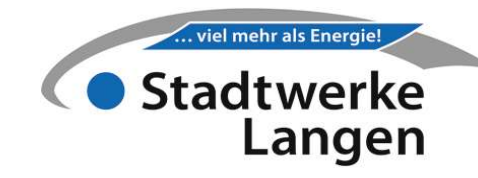

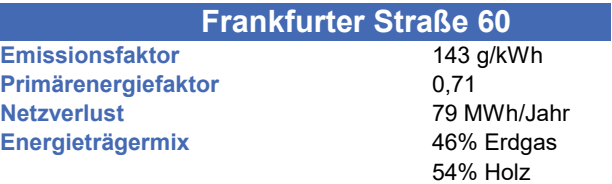

#### Grundpreis (ändert sich zum 01.04.)

 $Gp = Gp_0 * (0, 2+0, 5*Inv/Inv_0+0, 3*L/L_0)$  in Euro/Monat

Gp = neuer Grundpreis Gp<sub>0</sub> = Grundpreis zum Zeitpunkt des Vertragsschlusses Inv = neuer Mittelwert Investitionsgüterindex des Vorjahres

Inv<sub>0</sub> = Mittelwert Investitionsgüterindex aus dem Vorjahr des Vertragsschlusses

 $L$  = neuer Lohnindex

 $L_0$  = Lohnindex im 4. Quartal des vorhergehenden Jahres des Vertragsschlusses

# Arbeitspreis (ändert sich zum 01.04.)

 $Ap = Ap_0 * (0,8*HP/HP_0+0,2*Gas/Gas_0)$  in Cent/kWh

Ap = neuer Arbeitspreis

- $Ap<sub>0</sub>$  = Arbeitspreis zum Zeitpunkt des Vertragsschlusses
- HP = Holzpelletsindex

HP<sup>0</sup> = Holzpelletsindex zum Zeitpunkt des Vertragsschlusses

Gas = neuer Mittelwert Erdgas, Index der Verbraucherpreise

 $Gas<sub>0</sub>$  = Mittelwert Erdgas, Index der Verbraucherpreise zum Zeitpunkt des Vertragsschlusses

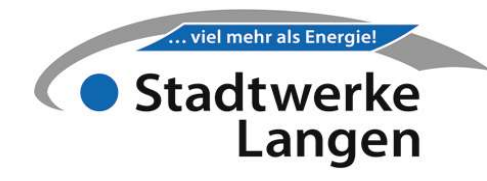

### Investitionsgüterindex (Inv) abrufen

destatis.de (Genesis-online)

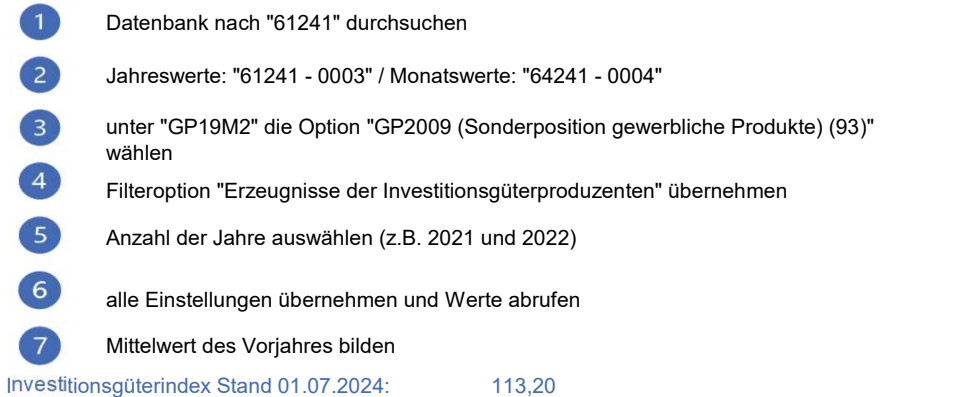

### Lohnindex (L) abrufen

destatis.de (Genesis-online)

 $\blacksquare$ Datenbank nach "62221" durchsuchen  $\overline{2}$ Indizes der Tarifverdienste, Wochenarbeitszeit: Deutschland, Quartale, Wirtschaftszweige "62221 - 0002"  $\left(3\right)$ unter "WZ08C7" die Option "WZ2008 (ausgewählte Psoitionen) (127)" wählen  $\sqrt{4}$ WZ08-35 Energieversorgung auswählen und übernehmen Anzahl der Jahre auswählen (z.B. 2021 und 2022) 5 6 alle Einstellungen übernehmen und Werte abrufen 4. Quartal des Vorjahres auswählen  $\sqrt{7}$ Lohnindex Stand 01.07.2024: 109,30

# Erdgas Index der Verbraucherpreise (Gas) ermitteln

### destatis.de (Genesis-online)

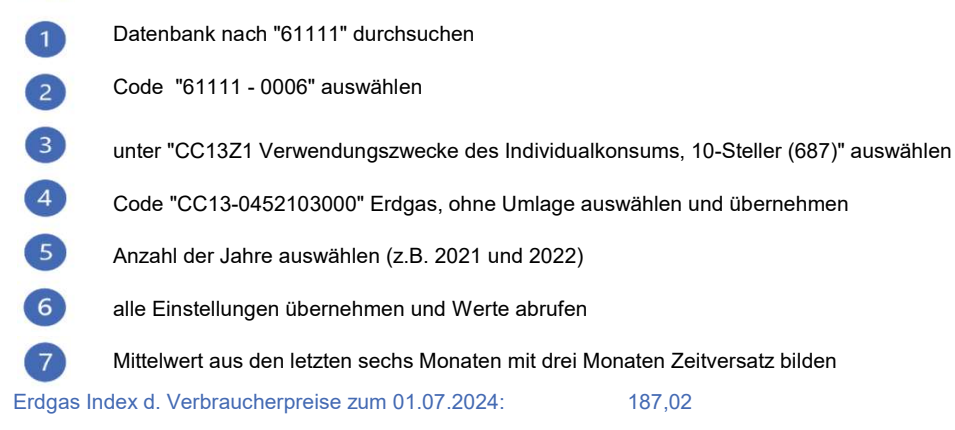

## Holzpelletsindex (HP) ermitteln

https://depi.de/pelletpre

 $\blacksquare$ Mittelwert des Vorhergehenden Jahres; hier: Pellets 6 t

Holzpelletsindex Stand 01.07.2024: 389,78